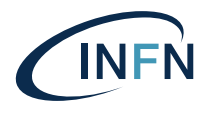

INFN-23-04-DSI 22 febbraio 2023

# Business Intelligence INFN : introduzione ai Nuovi Report di Bilancio INFN.

 $Cl$ audio Galli<sup>1</sup> 1) *INFN, Direzione Sistemi Informativi, 00044 Frascati (Roma) Italy*

# Abstract

L'obiettivo di questo elaborato è descrivere le scelte progettuali che hanno portato nel 2020 alla ristrutturazione della reportistica dedicata al Bilancio INFN presente sull'impianto di Business Intelligence (BI) INFN. Nello specifico vengono presentate le motivazioni della dismissione dei vecchi report multidimensionali basati su Viste OLAP [\[2\]](#page-2-0) in favore degli attuali report JRXML [\[3\]](#page-3-0). Vengono anche presentati alcuni aspetti peculiari delle soluzioni implementate sul data warehouse che offre funzionalità di backend per l'impianto volte a garantire il giusto layer autorizzativo nell'accesso ai dati ed alle risorse [\[4\]](#page-13-0).

DOI n. 10.15161/oar.it/76951

*Published by Labarotori Nazionali di Frascati*

# 1 Introduzione

L'architettura generale dell'attuale impianto di Business Intelligence INFN (BI) è com-posta principalmente da tre elementi: a) un Jasper Report Server[[4\]](#page-15-0)<sup>[1](#page-1-0)</sup> che implementa il *frontend* web usato dagli utenti, **b**) un ETL Engine (Extract Transform Load)[  $5$ ]<sup>[2](#page-1-1)</sup> che si occupa di gestire le fasi di estrazione, elaborazione e caricamento dei dati verso un c) database Oracle 11gR2 opportunamente configurato per implementare il data warehouse[ [2\]](#page-15-2). Il tutto viene riassunto nella figura [figura [1\]](#page-1-2).

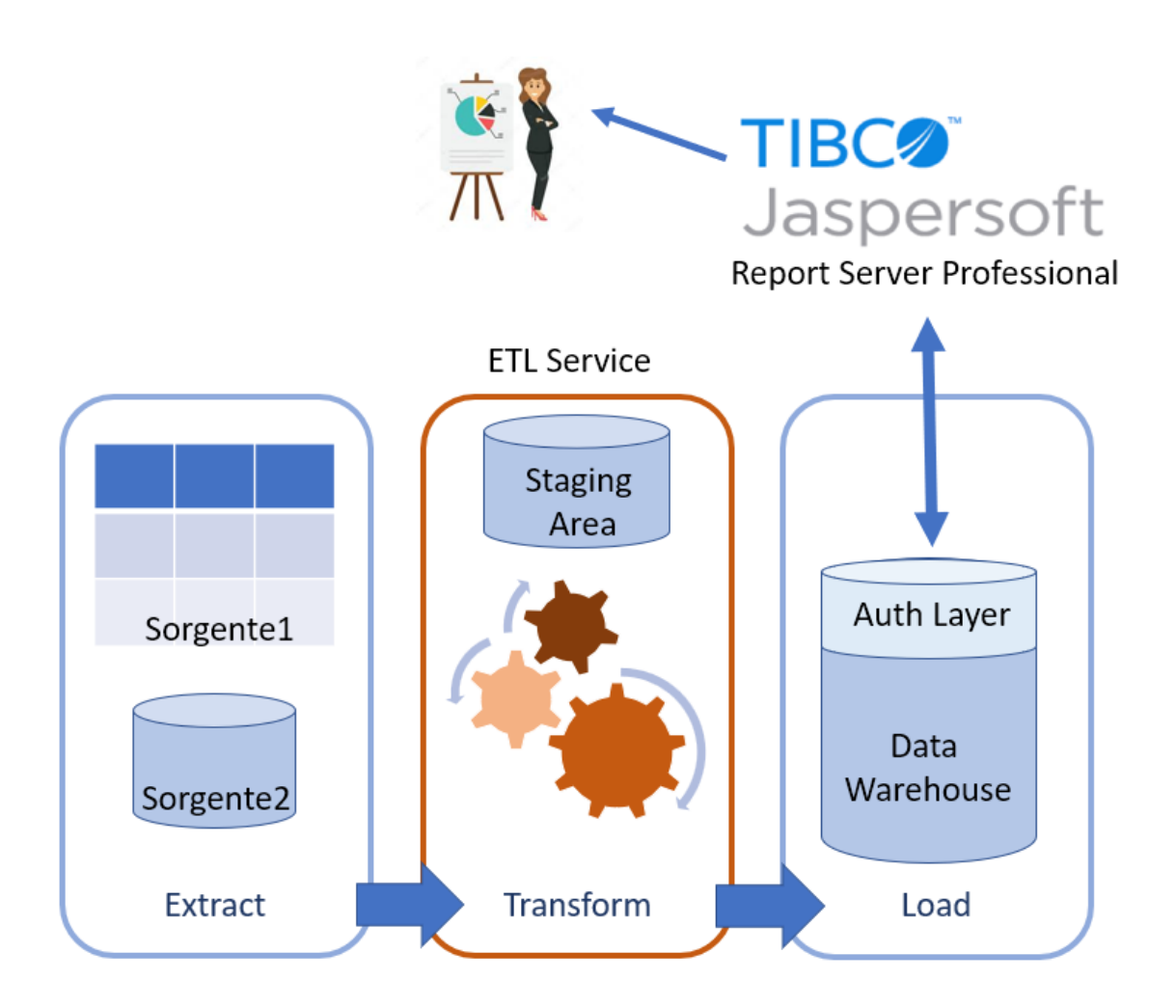

<span id="page-1-2"></span>Figura 1: Rappresentazione dell'architettura del Servizio di BI.

Oltre a quanto rappresentato sono presenti diversi servizi ancillari, forniti dal reparto infrastruttura della Direzione Sistemi Informativi e dai Servizi Nazionali INFN, tra cui su un repository Git per il versioning del software, un job scheduler per l'esecuzione periodica dei processi di ETL e quanto serve per gestire in maniera automatica la configurazione dei database oracle.

<span id="page-1-1"></span><span id="page-1-0"></span><sup>1</sup>Prodotto TIBCO dedicato all'esposizione verso gli utenti di report implementati in formato JRXML <sup>2</sup>Tool TIBCO che implementa i processi di gestione e manipolazione dei dati.

### <span id="page-2-0"></span>2 I Report OLAP dismessi a Settembre 2020

La precedente versione dei report di Bilancio INFN era implementata tramite un modulo aggiuntivo del Jasper Report Server, dichiarato poi deprecato a partire da Settembre 2020. Questo modulo implementava una web user interface che dava accesso a *dati multidimensionali* [[1\]](#page-15-3) definiti secondo le specifiche mondrian 3.0[[3\]](#page-15-4). Una particolarità di quel modello multidimensionale[ [2\]](#page-15-2) utilizzato era la definizione di *Fatti* e *Dimensioni*[ [1\]](#page-15-3) attraverso il caricamento di file *XML* che venivano analizzati all'avvio del web server. Questo complicava ogni operazione di aggiornamento del modello dati. Questi file componevano di fatto quello che veniva definito *Cubo Olap*, su cui venivano poi implementate le query di aggregazione dati. Oltre a questi file era possibile implementare, sempre tramite file strutturati xml, anche dei file di *Policy* che definivano le regole di accesso alle dimensioni ed ai fatti con cui veniva garantita la giusta visibilita sui dati per le varie classi di ` utenze. Queste policy si basavano sulla definizione di alcuni attributi che caratterizzavano l'account utente come ruoli e profili.

- *Ruoli* : identificano un gruppo specifico a cui l'utente appartiene ed al quale sono associate attività e necessità specifiche in termini di accesso ai dati; alcuni esempi possono essere : "Presidente di Commissione Scientifica Nazionale", "Direttore di Sezione", "Responsabile Nazionale di Sigla"
- *Profili* : sono composti da un elenco di attributi identificati da una coppia *(chiave, valore*) dove la chiave è il nome del profilo, mentre il valore può a sua volta essere uno scalare o una lista di stringhe separate da virgola. Tipicamente vengono utilizzate per specificare alcune caratteristiche associate ad un ruolo, come ad esempio quale sia la "Sezione" di cui un utente riveste il ruolo di "Direttore" oppure una o piu "Sigle INFN" per le quali l'utente riveste il ruolo di "Responsabile Nazionale". `

Al di là della complessità di gestione già presentata i principali motivi che hanno portato alla dismissione di questo modulo sono riassumibili nei seguenti punti:

- *end of life* del modulo con conseguente mancanza di supporto da parte del fornitore del software Jasper Report Server.
- interfaccia di accesso ai dati che spesso si rivelava *onerosa* in termini di risorse, soprattutto perché tutti i dettagli dei cubi venivano precaricati in memoria ram sul server e per cubi con milioni di dati era facile che si raggiungessero i limiti di memoria del server o nei casi migliori si verificassero timeout di alcune sessioni.
- talvolta, se si ridefinivano in maniera errata le query in linguaggio *MDX*[3](#page-3-1) era possibile aggregare informazioni in maniera errata ottenendo risultati inconsistenti che disorientavano gli utenti.

A seguito di queste valutazioni si e deciso di non rinnovare la licenza per il mo- ` dulo e di implementare ex-novo i report di Bilancio sfruttando una tecnologia differente gia utilizzata per i report dell'area del personale. Con l'occasione sono stati anche cor- ` retti svariati problemi derivanti da una implementazione non ottimale del modello dati multidimensionale ereditato dalla gestione precedente.

# <span id="page-3-0"></span>3 I Nuovi Report in Area Bilancio

Qui di seguito vengono elencati i report sviluppati dal 2019 ad oggi, con particolare at-tenzione per il report per Presidenti di Commissioni Scientifiche Nazionali<sup>[4](#page-3-2)</sup> che, essendo uno dei più articolati, ben si presta a presentare le funzionalità comuni a tutti i report.

Ovviamente l'attuale forma di questi report è il risultato di un continuo *trade off* in cui si vanno ad armonizzare il più possibile le peculiarità del processo di sviluppo con le funzionalita ed esigenze espresse dai vari utenti. In alcuni casi il report ha subito poche ` modifiche, in altri è stato più e più volte rivisto e aggiornato.

Qui di seguito si riporta l'elenco completo di tutti i report sviluppati ad oggi, gennaio 2023, per i vari utenti (indicati tra parentesi quadre). Da notare che nonostante ci siano casi in cui il nome del report risulta lo stesso, ogni report presenta delle differenze dovute alle logiche di estrazione e presentazione dei dati che sono legate al profilo degli utenti per cui sono pensati. Così il report dedicato ai Direttori e quello dedicato al Management INFN sui bilanci delle direzioni differiscono non tanto nei dati, quanto piuttosto sui filtri e i parametri di configurazione proposti; dato che quest'ultimo permette di selezionare la sezione di interesse, mentre per il Direttore è vincolata dal ruolo di direttore dell'utente.

<span id="page-3-1"></span><sup>&</sup>lt;sup>3</sup>Il linguaggio MDX (Multi Dimensional e Xpression) è stato introdotto da Microsoft per recuperare e manipolare dati multidimensionali in SQL Server Analysis Services. Sebbene non fosse uno standard aperto, fu comunque adottato da diverse software house.

<span id="page-3-2"></span><sup>4</sup>Tutte le schermate e i dati in esse contenuti sono riferiti al Bilancio dl 2021 della Commissione Scientifica Nazionale 2 il cui utilizzo è stato gentilmente autorizzato dal suo Presidente.

Di seguito viene riportato l'elenco completo ad oggi con a fianco l'indicazione delle figure professionali, dei ruoli e degli utenti per i quali sono stati pensati.

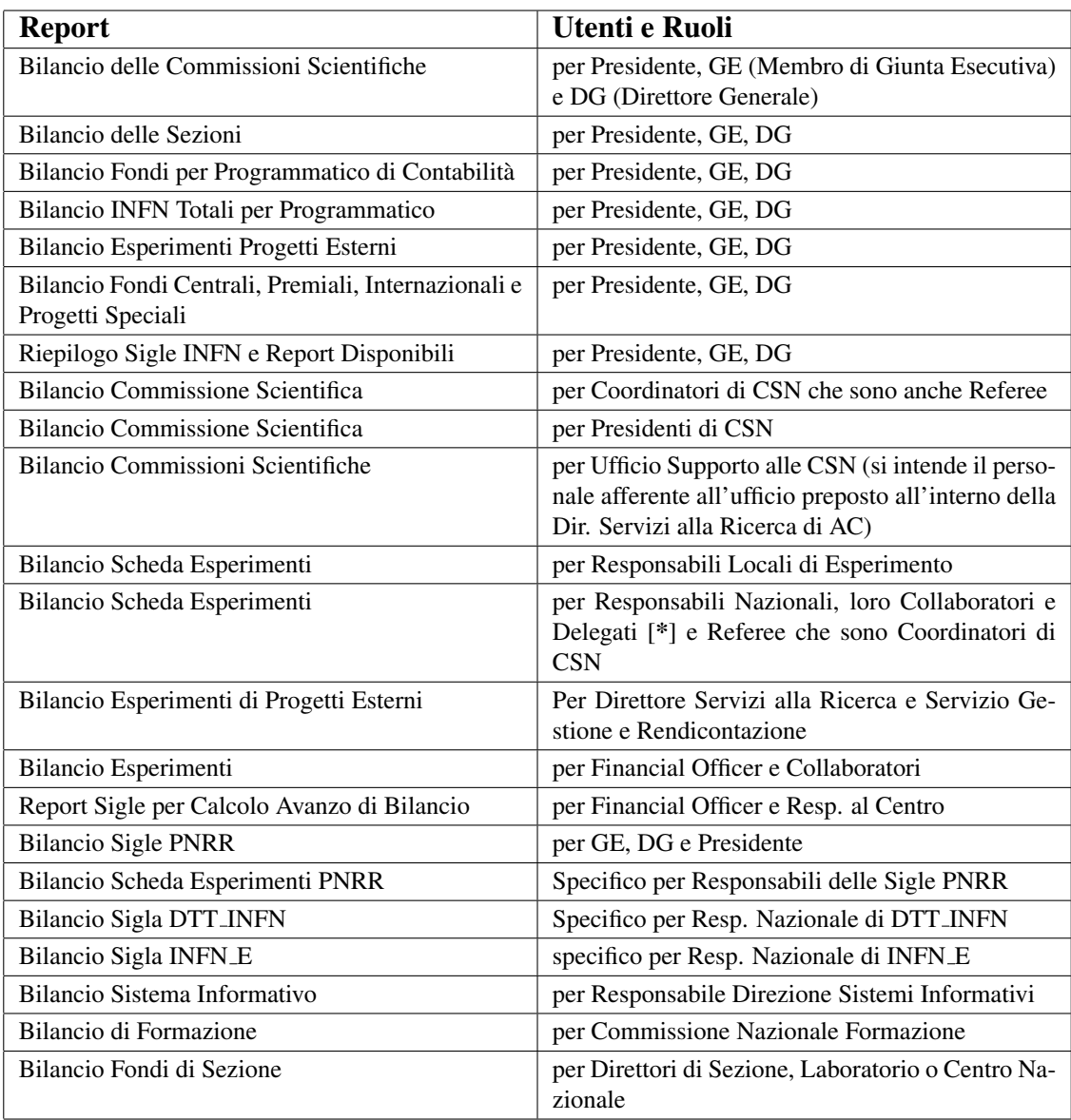

[\*] : Il ruolo di "National Financial Responsible" viene anche utilizzato per implementare la funzionalita di delega nella visualizzazione dei dati. `

### 3.1 Visualizzazione grafica del Report

Una volta che l'utente ha effettuato il *login* sulla *web application*, viene rediretto alla propria *home page* dove trova lo spazio della pagina diviso in due parti; una colonna a sinistra con un albero navigabile ed uno spazio centrale a destra in cui troverà l'elenco dei report a cui ha accesso in base al percorso selezionato a sinistra ed i propri Ruoli e Profili utente.

Per raggiungere i report di Bilancio è necessario porsi nell'alberatura di sinistra sul folder identificato dal percorso : *"Report INFN* →*Contabilita INFN* →*Bilancio INFN"*

Il risultato è mostrato in figura  $[fig:2]$  $[fig:2]$ 

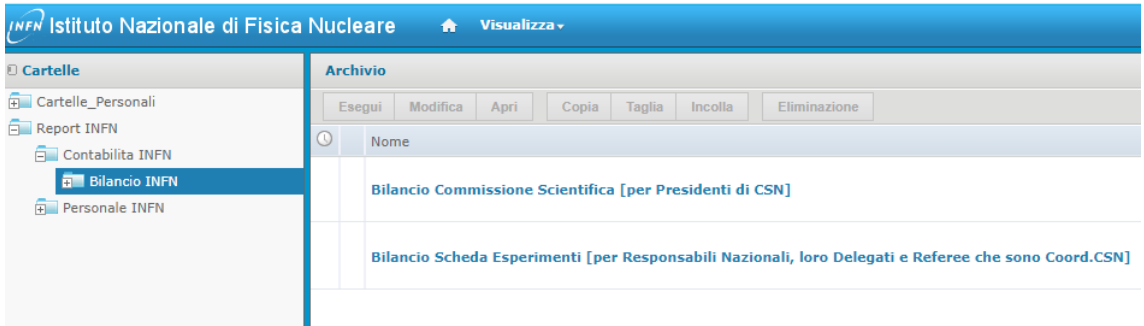

<span id="page-5-0"></span>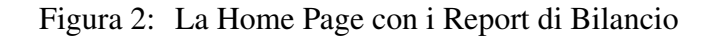

Una volta fatto questo è possibile selezionare il report desiderato. Come già accennato noi facciamo riferimento al report *Bilancio Commissione Scientifica [per Presidenti di CSN]*. Una volta selezionata questa voce viene sostituita la homepage con una nuova pagina, ancora una volta divisa in due parti, a sinistra il menù con tutti i parametri e filtri (obbligatori ed opzionali) utilizzati per indirizzare le estrazioni dati, e al centro la pagina in cui vengono mostrati i risultati delle elaborazioni. In figura [fig[:3\]](#page-6-0) viene mostrata la colonna di sinistra. Qui i filtri comuni a tutti i report sono :

- \* Anno Contabile : identifica "l'Esercizio di Gestione Economica (EGE)" di riferimento (in esempio il 2021).
- \* Tipo Movimento : identifica se si vogliono vedere solo i Residui da anni precedenti, solo i movimenti in competenza o entrambi.
- \* Lista Esperimenti : elenco a scelta multipla che identifica di quali esperimenti si vogliono estrarre i dati.<sup>[5](#page-5-1)</sup>

<span id="page-5-1"></span> $5$ Questo parametro è presente nella quasi totalità dei report, alcuni, come nel caso del report per Formazione e CNF, non presentano questo livello di dettaglio/selezione

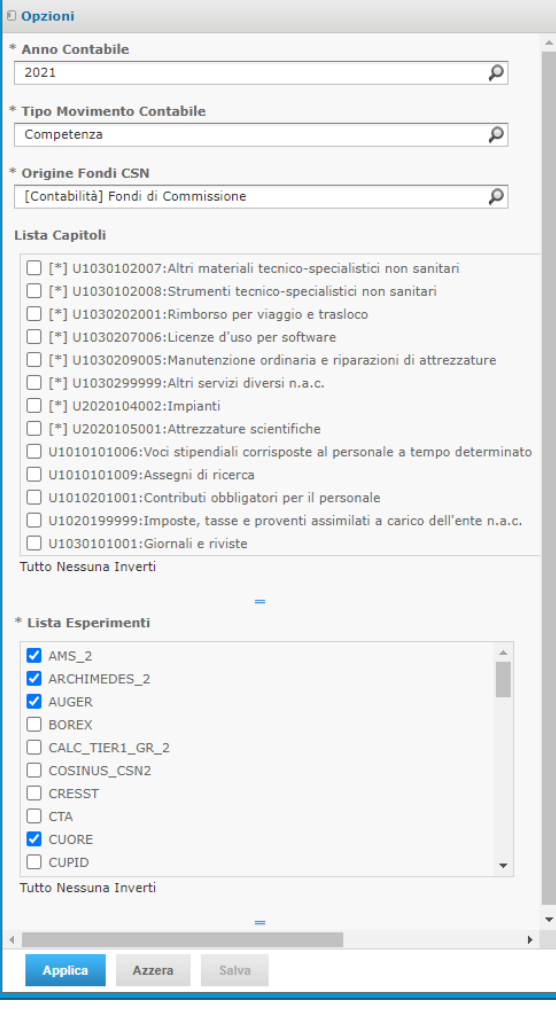

<span id="page-6-0"></span>Figura 3: Esempio del menu laterale dei Filtri

Come si vede dalla figura [fig[:3\]](#page-6-0), nel caso specifico del report per Presidenti di CSN è possiblie selezionare anche solo alcuni capitoli di spesa di particolare interesse come ad esempio il capitolo su cui vengono imputati i costi di Trasferta ("Missioni" <sup>[6](#page-6-1)</sup>). In questo caso i dati estratti verranno filtrati escludendo i movimenti di bilancio che non appartengono ai capitoli selezionati; di conseguenza tutte le aggregazioni nelle tabelle di Summary che vedremo a breve.

Alcuni filtri inoltre possono dipendere dalle precedenti scelte effettuate, come ad esempio nel caso della lista di esperimenti che viene calcolata dinamicamente una volta selezionati Anno Contabile e Tipologia di Movimento (Competenze/Residui/Tutti).

Al termine del setup dei vari filtri, per avviare l'estrazione, e necessario selezionare il pulsante blu ` in fondo a sinistra che riporta la voce "Applica" (alternativamente "Apply" a seconda della localizzazione del browser). A questo punto il risultato che si ottiene è qualcosa del tutto simile a quanto riportato nella [fig[:4\]](#page-7-0) che rappresenta la pagina di *home* del report.

<span id="page-6-1"></span><sup>6</sup>*U1030202001 Rimborso per viaggio e trasloco*

|                                 |                                                                                 |                |                      |              |              |              |                                                                                                    |             | $- + 100%$   | $\overline{\phantom{a}}$ | cerca report     | $p - 4$      | Indietro   | H.B.<br>$\rightarrow$ |
|---------------------------------|---------------------------------------------------------------------------------|----------------|----------------------|--------------|--------------|--------------|----------------------------------------------------------------------------------------------------|-------------|--------------|--------------------------|------------------|--------------|------------|-----------------------|
|                                 |                                                                                 |                |                      |              |              |              | <b>Bilancio INFN: Esercizio 2021</b><br>Presidente di Commissione Scientifica Nazionale<br>"Disponibilita = ((Stanziato + Variato - Subjudice) - Impegnato - SaldoPreimp)" |             |              |                          |                  |              |            |                       |
|                                 |                                                                                 |                |                      |              |              |              | "Disp Teorica = ((Stanziato + Variato - Subjudice) - Impegnato - SaldoPreimp + PropStanz)"                                                                                 |             |              |                          |                  |              |            |                       |
| <b>Manuale Utente</b>           |                                                                                 |                |                      |              |              |              |                                                                                                    |             |              |                          |                  |              |            |                       |
| Vai al Dettaglio Aggregato      |                                                                                 |                |                      |              |              |              |                                                                                                    |             |              |                          |                  |              |            | Valuta Corrente : €   |
|                                 | Vai al Dettaglio di tutti i Movimenti                                           |                |                      |              |              |              |                                                                                                    |             |              |                          |                  |              |            |                       |
|                                 | Totali per Tipo Movimenti e Origine Fondi                                       |                |                      |              |              |              |                                                                                                    |             |              |                          |                  |              |            |                       |
|                                 | CSN  E/U Competenze/Residui<br><b>Origine Fondi</b>                             |                | <b>Disponibilità</b> | Disp.Teorica | Stanziato    | Impegnato    | Preimpegno                                                                                                    | SaldoPreimo | Prop.Stanz.  | Variato                  | <b>Subjudice</b> | Netto Subi.  | Liquidato  | Pagato                |
| Somma Totale:                   |                                                                                 |                | 20.312,01            | 20.312,01    | 1.204.500,00 | 1.163.052.83 | 404.253,87                                                                                                    | 6.824.25    | 0,00         | $-14.310.91$             | 0,00             | 1.190.189.09 | 638.758,41 | 624.401.49            |
| <b>CSN2   U Competenze</b>      | ICommissione                                                                    |                | 20.312.01            | 20.312.01    | 1.204.500.00 | 1.163.052.83 | 404.253.87                                                                                                    | 6.824.25    | 0.00         | $-14.310.91$             | 0.00             | 1.190.189.09 | 638.758.41 | 624.401.49            |
| <b>Tipo Fondi</b> :<br>Capitolo | <b>Totali per Capitolo di Spesa</b><br>Commissione<br><b>IDescrizione</b>       | E/U Comp./Res. | <b>Disponibilità</b> | Disp.Teorica | Stanziato    | Impegnato    | Preimpegno                                                                                                    | SaldoPreimo | Prop. Stanz. | Variato                  | <b>Subjudice</b> | Netto Subi.  | Liquidato  | Pagato                |
| Somma Totale :                  |                                                                                 |                | 20.312.01            | 20.312.01    | 1.204.500,00 | 1.163.052.83 | 404.253,87                                                                                                    | 6.824.25    | 0,00         | $-14.310.91$             | 0,00             | 1.190.189.09 | 638.758,41 | 624.401.49            |
|                                 | [U1030101002   Pubblicazioni                                                    | U Competenze   | 228.34               | 228.34       | 0,00         | 771,66       | 771,66                                                                                                    | 0.00        | 0,00         | 1,000,00                 | 0.00             | 1,000.00     | 771,66     | 771,66                |
|                                 | U1030102006   Materiale informatico                                             | U Competenze   | 182.94               | 182.94       | 0.00         | 3.598.50     | 1.407.88                                                                                                    | 0.00        | 0.00         | 3.781.44                 | 0.00             | 3.781.44     | 1.088.37   | 1.081.75              |
|                                 | [U1030102007   Altri materiali tecnico-specialistici non sanitari               | U Competenze   | 0,00                 | 0,00         | 5,000,00     | 635,00       | 0,00                                                                                                    | 0.00        | 0,00         | $-4.365,00$              | 0,00             | 635,00       | 0,00       | 0.00                  |
|                                 | U1030102008 Strumenti tecnico-specialistici non sanitari                        | U Competenze   | 752.18               | 752.18       | 94.500.00    | 65.108.56    | 59.369.23                                                                                                    | 5.970.00    | 0.00         | $-22.669.26$             | 0.00             | 71,830.74    | 36.269.13  | 35.923.09             |
|                                 | IU1030102999   Altri beni e materiali di consumo n.a.c.                         | U Competenze   | 0.00                 | 0.00         | 0.00         | 69.98        | 0.00                                                                                                    | 0.00        | 0.00         | 69.98                    | 0.00             | 69.98        | 69.98      | 69.98                 |
|                                 | U1030202001 Rimborso per viaggio e trasloco                                     | U Competenze   | 14.848.40            | 14.848.40    | 345,000.00   | 139.651.60   | 0.00                                                                                                    | 0.00        | 0.00         | $-190.500.00$            | 0.00             | 154.500.00   | 89.256.76  | 77,946.74             |
|                                 | U1030207006   Licenze d'uso per software                                        | U Competenze   | 0.00                 | 0.00         | 0.00         | 2.510.76     | 2.510.76                                                                                                    | 0.00        | 0.00         | 2.510.76                 | 0.00             | 2.510.76     | 2.510.76   | 2.510.76              |
|                                 | IU1030209004   Manutenzione ordinaria e riparazioni di<br>Implanti e macchinari | U Competenze   | 1.40                 | 1.40         | 0.00         | 8.942.60     | 158.60                                                                                                    | 0.00        | 0.00         | 8,944.00                 | 0.00             | 8.944.00     | 8.942.60   | 8.914.00              |
|                                 | U1030209005   Manutenzione ordinaria e riparazioni di<br>attrezzature           | U Competenze   | 0.00                 | 0.00         | 15.000.00    | 10.454,32    | 10.815.47                                                                                                    | 0.00        | 0.00         | $-4.545.68$              | 0.00             | 10.454.32    | 8.454.32   | 8.454.32              |
|                                 | IU1030213003   Trasporti, traslochi e facchinaggio                              | U Competenze   | 1,271,31             | 1,271,31     | 36,500.00    | 16,207.12    | 8.389.59                                                                                                    | 0.00        | 0.00         | $-19.021.57$             | 0.00             | 17,478.43    | 3.177.12   | 2.490.02              |
|                                 | IU1030299999   Altri servizi diversi n.a.c.                                     | U Competenze   | 1.233.87             | 1,233.87     | 474.000.00   | 580.920.38   | 8.002.60                                                                                                    | 0.00        | 0.00         | 108.154.25               | 0.00             | 582.154.25   | 425.220.38 | 425.220.38            |
| IU2020104002   Impianti         |                                                                                 | U Competenze   | 1.048.25             | 1.048.25     | 210.000,00   | 237.943.75   | 235.975.95                                                                                                    | 610.00      | 0.00         | 29,602.00                | 0.00             | 239.602.00   | 30.209.78  | 29.468.72             |
|                                 | U2020105001   Attrezzature scientifiche                                         | U Competenze   | 745.32               | 745.32       | 24.500.00    | 96.238.60    | 76.852.13                                                                                                    | 244.25      | 0.00         | 72.728.17                | 0.00             | 97.228.17    | 32.787.55  | 31.550.07             |

<span id="page-7-0"></span>Figura 4: Pagina principale del Report

Come si può notare il report è strutturato in bande orizzontali. La prima banda contiene il titolo, una immagine di filigrana a destra e a sinistra e un elenco di *link* di cui parleremo in seguito. Centralmente sono disposte le due formule per il calcolo della *Disponibilita`* (o disponibilita effettiva), e della ` *Disponibilita` Teorica* come riportate di seguito :

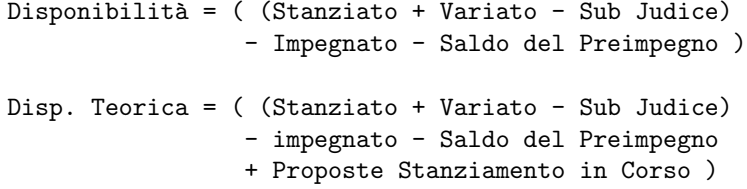

Sotto, in bande orizzontali, vengono riportate alcune tabelle di *summary* in cui i dati, una volta filtrati come spiegato precedentemente, vengono poi aggregati secondo logiche specifiche per ogni summary. Nel caso del report per Presidenti di CSN sono presenti diversi *summary*; per capitolo di spesa, per sede o anche per Sede ed Esperimento. Il numero di *summary* può variare molto da report a report o in alcuni casi possono anche non essere previste affatto, a seconda delle esigenze degli utenti.

Ogni tabella di *summary* ha tipicamente una riga in testa che riporta nelle colonne il totale. Di norma quindi i totali presentati dai vari *summary* devono risultare tra loro coerenti. Inoltre c'è un set di colonne comuni a tutte le tabelle di *summary* che riportano i dettagli numerici aggregati; queste sono riportate in tabella [tab[:3.1\]](#page-7-0)

Tornando alla banda del titolo troviamo, in alto a sinista, tre diversi *link* il primo dei quali apre in una *tab* secondaria il *Manuale Utente* messo a disposizione come forma di primo supporto nella lettura del report. In [fig[:5\]](#page-9-0) troviamo i tre *link*.

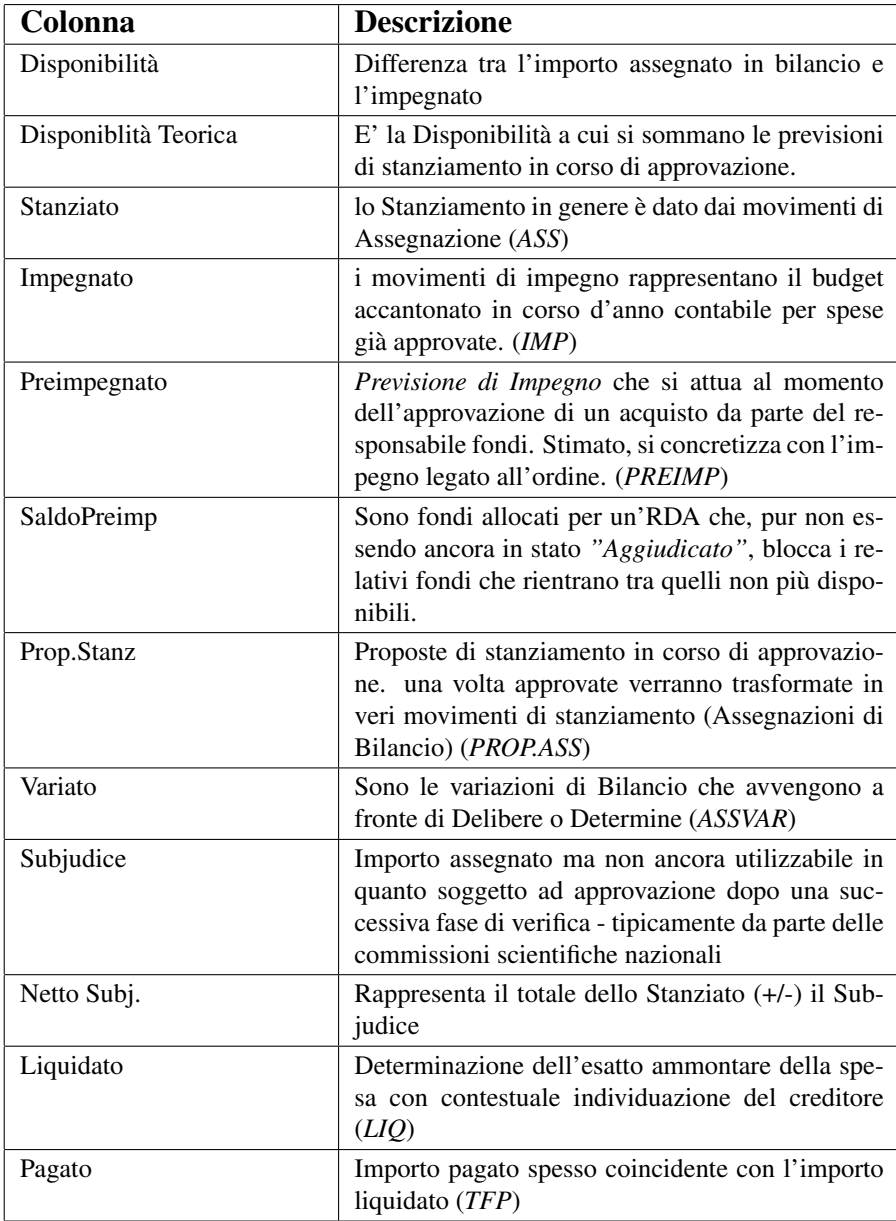

### 3.1.1 Il Manuale Utente

Il manuale, di cui riportiamo una preview in [fig[:6\]](#page-9-1), ad oggi e alla sua seconda revisione. E' stato scritto ` in collaborazione con il personale della Direzione Servizi alla Ricerca di AC ed è specificatamente pensato per quelle figure istituzionali che hanno bisogno di tenere sotto controllo la gestione finanziaria di una o piu` sigle INFN senza però avere particolare dimestichezza con il Bilancio INFN.

Nel manuale vengono quindi riportate delle tabelle sintetiche che presentano i tracciati del report (e sottoreport), la loro spiegazione colonna per colonna, ed i possibili valori assunti dai campi nel caso siano valori vincolati.

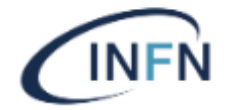

# **Manuale Utente** Vai al Dettaglio Aggregato Vai al Dettaglio di tutti i Movimenti Totali per Tipo Movimenti e Origine Fondi CSN | E/U Competenze/Residui **Origine Fondi** Somma Totale: CSN2 | U | Competenze Commissione  $\overline{\phantom{a}}$

<span id="page-9-0"></span>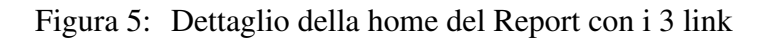

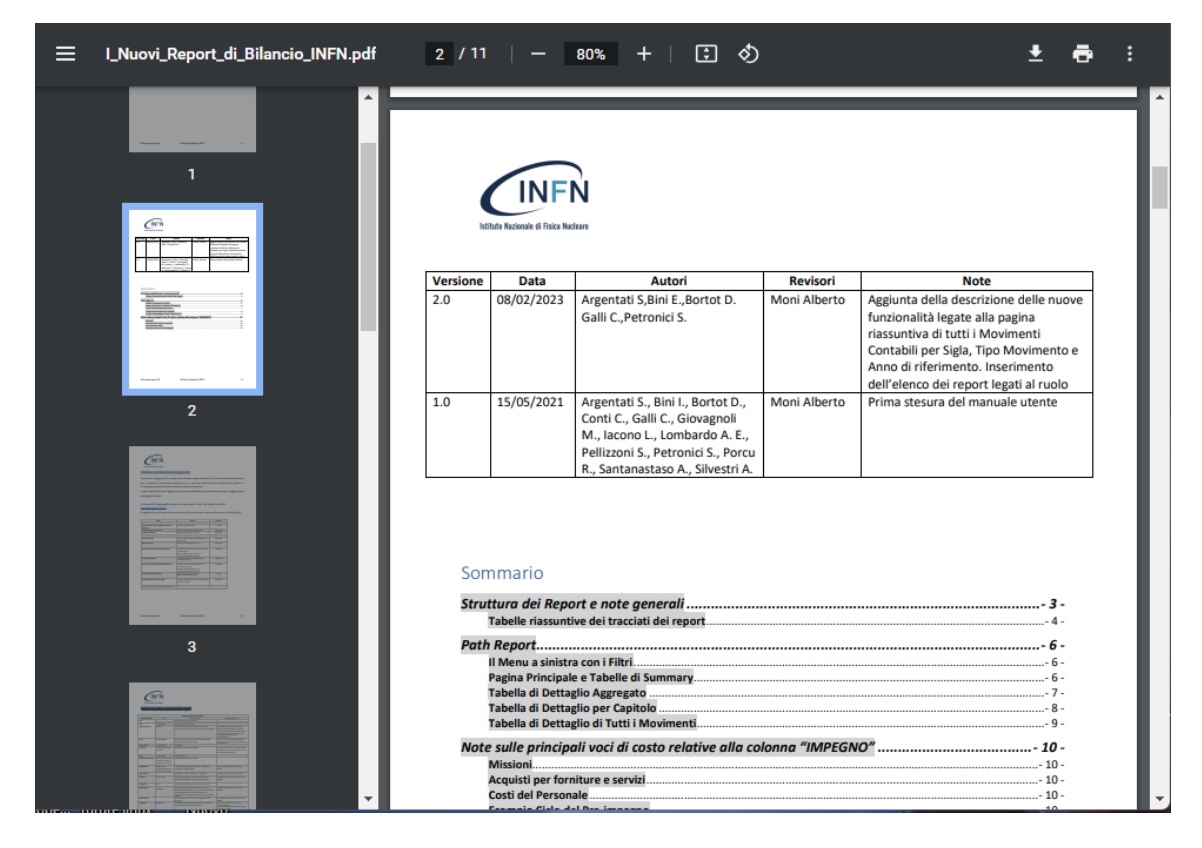

Figura 6: preview del Manuale Utente

# <span id="page-9-1"></span>3.1.2 Il Dettaglio Aggregato

Un altro interessante meccanismo implementato nel report è la possibilità di "scendere" dal dato aggregato fino al singolo movimento contabile che lo ha generato. Questo meccanismo di *"drill down"* sui dati, viene implementato in due diversi modi attraverso i restanti due *link* presentati in [fig[:5\]](#page-9-0)

Con un *click* sul primo dei due link rimanenti, si apre una seconda pagina dedicata al "Dettaglio Aggregato" (aggregato per Anno, Esperimento, Tipo movimento, Sede e Capitolo di spesa) [fig[:7\]](#page-10-0).

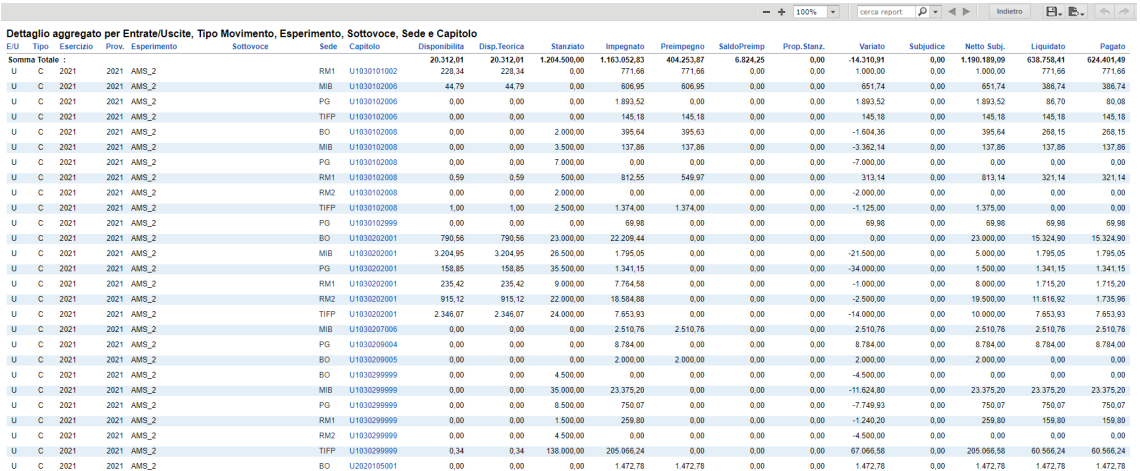

# <span id="page-10-0"></span>Figura 7: Pagina del Dettaglio Aggregato

Per motivi di compattezza del tracciato, questa seconda pagina riporta in maniera sintetica i capitoli di spesa solo attraverso il loro codice *SIOPE*. Questo ovviamente non risulta facilmente leggibile e per questo motivo è stata inclusa a fine pagina una legenda dei codici SIOPE con le rispettive descrizioni. [fig[:8\]](#page-10-1). Inoltre soffermandosi un istante con il mouse sopra il codice siope compare un'etichetta nella quale viene visualizzata la descrizione del codice.

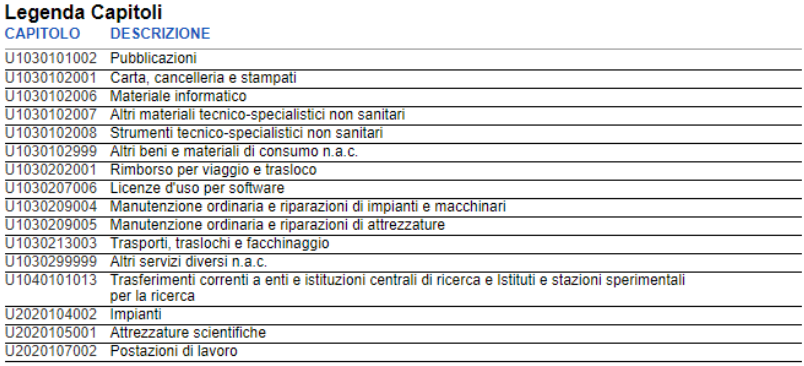

### <span id="page-10-1"></span>Figura 8: La Legenda dei Codici Siope con rispettive descrizioni

Il meccanismo di *drill down* prosegue verso un secondo livello di dettaglio cliccando sul codice SIOPE del Capitolo di spesa che funge a sua volta da link per il report di "Dettaglio per Capitolo" [fig[:9\]](#page-11-0). Questa visualizzazione riporta in testa al sottoreport l'elenco di tutti i filtri applicati alla ricerca (anno, tipo movimento, esperimento, sede, capitolo), mentre nel corpo principale del sottoreport sono riportati tutti i movimenti di bilancio coionvolti con la massima granularita possibile . `

Il tracciato dei dettagli e diverso da quello delle pagine aggregate o dei ` *summary*; anche in questo caso nel manuale utente si trova una descrizione dettagliata. Le principali voci in ogni caso sono :

- Data : dell'operazione di bilancio corrente
- Tipo : identifica la tipologia di pratica (OR, RDA, MS, SM . . . )
- Numero : è il numero della pratica, ad esempio il numero d'ordine o di missione.
- Tipo Doc : è la tipologia di movimento contabile.
- Intestatario e Descrizione : sono campi descrittivi

|                         |            |              |                                                                                                    |                 | <b>Dettaglio per Capitolo</b><br>111030102008 |         | Strumenti tecnico-specialistici non sanitari                             |                   |             |                  |        |             |                   |
|-------------------------|------------|--------------|----------------------------------------------------------------------------------------------------|-----------------|-----------------------------------------------|---------|--------------------------------------------------------------------------|-------------------|-------------|------------------|--------|-------------|-------------------|
|                         |            |              |                                                                                                    |                 | <b>ESPERIMENT : AMS 2</b>                     |         | <b>Esercizio Corr.</b>                                                   | : 2021            |             |                  |        |             |                   |
|                         |            |              |                                                                                                    |                 | <b>SOTTOVOCE</b>                              |         | <b>Esercizio Prov.</b>                                                   | : 2021            |             |                  |        |             |                   |
|                         |            |              | Nota : spostando il cursore sul campo Tipo Doc. verrà<br>visualizzata la descrizione del movimento contabile sul |                 | <b>SEDE</b>                                   | $:$ MIB | <b>Tipo Movimento</b>                                                    | : Competenze      |             |                  |        |             |                   |
| Data                    | <b>FPR</b> | <b>Tipo</b>  | <b>Numero</b>                                                                                                    | <b>Tipo Doc</b> | Intestatario                                  |         | <b>Descrizione</b>                                                       |                   | Assegn. €   | <b>Subjudice</b> | Imp.   | Imp.Variaz. | Totale $\epsilon$ |
| 13/10/2021              | 2021       | <b>RDA</b>   | 53062                                                                                                    | <b>PREIMP</b>   |                                               |         | Annullamento preimpegno per richiesta di storno n.53062                  |                   | 0.00        | 0.00             | 0.00   | 0.00        | $-112.14$         |
| 13/10/2021              | 2021       | <b>RDA</b>   | 53062                                                                                                    | <b>PREIMP</b>   |                                               |         | Preimpegno a copertura della richiesta di storno n.53062                 |                   | 0.00        | 0.00             | 0.00   | 0.00        | 112,14            |
| 13/10/2021              | 2021       | <b>DESTL</b> | 32451                                                                                                    | <b>ASSVAR</b>   |                                               |         | Variazione di Bilancio                                                   |                   | $-112.14$   | 0.00             | 0.00   | 0.00        | $-112.14$         |
| 13/10/2021              | 2021       | <b>DESTL</b> | 32451                                                                                                    | <b>ASSVAR</b>   |                                               |         | Assegnazione Vincolata                                                   |                   | 0.00        | 0.00             | 0.00   | 0.00        | 0.00              |
| 21/09/2021              | 2021       | <b>OR</b>    | 3900                                                                                                    | TFP             |                                               |         | MND 19937-<br>2021 - Regolarizzata nel mese di AGO-2021                  | del 28-GIU-       | 0.00        | 0.00             | 0,00   | 0.00        | 24.86             |
| 02/08/2021              | 2021       | <b>OR</b>    | 3900                                                                                                    | <b>LIO</b>      |                                               |         | del 28-GIU-2021<br>Fattura r                                             |                   | 0.00        | 0.00             | 0.00   | 0.00        | 113.00            |
| 02/08/2021              | 2021       | OR           | 3900                                                                                                    | LIQ.            |                                               |         | Regolarizzata nel mese di AGO-2021                                       | del 28-GIU-2021 - | 0.00        | 0.00             | 0.00   | 0.00        | 24.86             |
| 02/08/2021              | 2021       | <b>OR</b>    | 3900                                                                                                    | <b>TFP</b>      |                                               |         | $MND$ 16665 - $\equiv$<br>2021                                           | del 28-GIU-       | 0.00        | 0.00             | 0,00   | 0.00        | 113,00            |
| 25/06/2021              | 2021       | <b>RDA</b>   | 70963                                                                                                    | <b>PREIMP</b>   |                                               |         | RDA n. 70963 (chiusura pre-impegno durante<br>approvazione ordine)       |                   | 0.00        | 0.00             | 0.00   | 0.00        | $-106.14$         |
| 25/06/2021              | 2021       | <b>OR</b>    | 3900                                                                                                    | <b>IMP</b>      |                                               |         | Cassa di legno per stoccaggio materiale scientifico -<br>Ordine num 3900 |                   | 0.00        | 0.00             | 137.86 | 0.00        | 137,86            |
| 17/06/2021              | 2021       | <b>RDA</b>   | 70963                                                                                                    | <b>PREIMP</b>   |                                               |         | RDA n. 70963                                                             |                   | 0.00        | 0.00             | 0.00   | 0.00        | 244.00            |
| 16/06/2021              | 2021       | <b>RDA</b>   | 43482                                                                                                    | <b>PREIMP</b>   |                                               |         | Preimpegno a copertura della richiesta di storno n.43482                 |                   | 0.00        | 0.00             | 0.00   | 0.00        | 500.00            |
| 16/06/2021              | 2021       | <b>RDA</b>   | 43482                                                                                                    | <b>PREIMP</b>   |                                               |         | Annullamento preimpegno per richiesta di storno n.43482                  |                   | 0.00        | 0.00             | 0.00   | 0.00        | $-500.00$         |
| 16/06/2021              | 2021       | <b>RDA</b>   | 43462                                                                                                    | <b>PREIMP</b>   |                                               |         | Annullamento preimpegno per richiesta di storno n.43462                  |                   | 0.00        | 0.00             | 0.00   | 0.00        | $-2.750.00$       |
| 16/06/2021              | 2021       | <b>DESTL</b> | 27560                                                                                                    | <b>ASSVAR</b>   |                                               |         | Variazione di Bilancio                                                   |                   | $-2.750.00$ | 0.00             | 0.00   | 0.00        | $-2.750.00$       |
| 16/06/2021              | 2021       | <b>DESTL</b> | 27560                                                                                                    | ASSVAR          |                                               |         | Assegnazione Vincolata                                                   |                   | 0.00        | 0.00             | 0.00   | 0.00        | 0.00              |
| 16/06/2021              | 2021       | <b>RDA</b>   | 43462                                                                                                    | <b>PREIMP</b>   |                                               |         | Preimpegno a copertura della richiesta di storno n.43462                 |                   | 0.00        | 0.00             | 0.00   | 0.00        | 2.750,00          |
| 16/06/2021              | 2021       | <b>DESTL</b> | 27598                                                                                                    | <b>ASSVAR</b>   |                                               |         | Assegnazione Vincolata                                                   |                   | 0.00        | 0.00             | 0.00   | 0.00        | 0.00              |
| 16/06/2021              | 2021       | <b>DESTL</b> | 27598                                                                                                    | <b>ASSVAR</b>   |                                               |         | Variazione di Bilancio                                                   |                   | $-500.00$   | 0.00             | 0.00   | 0.00        | $-500.00$         |
| 07/01/2021              | 2021       | <b>DCD</b>   | 15710                                                                                                    | <b>ASS</b>      |                                               |         | Stanziamento iniziale                                                    |                   | 3.500.00    | 0.00             | 0.00   | 0.00        | 3.500,00          |
| 07/01/2021              | 2021       | <b>DCD</b>   | 15710                                                                                                    | <b>ASS</b>      |                                               |         | Assegnazione Vincolata                                                   |                   | 0.00        | 0.00             | 0.00   | 0.00        | 0.00              |
| sabato 11 febbraio 2023 |            |              |                                                                                                    |                 |                                               |         |                                                                          |                   |             |                  |        |             | Page 1 of 1       |

<span id="page-11-0"></span>Figura 9: Il Dettaglio per Capitolo, Sede, Esperimento

• Totale : è il valore saldo dell'operazione contabile  $<sup>7</sup>$  $<sup>7</sup>$  $<sup>7</sup>$ </sup>

<span id="page-11-1"></span><sup>&</sup>lt;sup>7</sup>Ci sono anche altre colonne *Assegn., Subjudice, Imp. e Imp. Variazione* che però sono solo una interpretazione del saldo in base al valore del campo *Tipo Doc*

### 3.1.3 Il Dettaglio di Tutti i Movimenti

Tornando alla pagina principale del report troviamo, nella testata del titolo, il terzo link che apre una nuova pagina ([fig[:10\]](#page-12-0)) in cui vengono raccolti tutti i movimenti contabili di dettaglio senza una fase intermedia di pre-aggregazione sui capitoli di spesa e le relative sedi, mentre restano valide le considerazioni sui filtri su tipo movimenti e anno contabile. Questo tipo di visualizzazione dei movimenti contabili e particolarmente ` utile quando li si vuole esportare in un unico file per una successiva analisi *off-line*[8](#page-12-1) . Posto che l'obiettivo per le prossime versioni sarà ridurre il più possibile l'esigenza di una analisi offline, questo strumento ha facilitato di molto le operazioni rispetto a quanto era disponibile nella prima versione dei report tramite l'uso del solo "Dettaglio Aggregato per Capitolo" presentato in [fig[:9\]](#page-11-0).

|                                                 |            |                        |                 |                                          |           |               |                                                                                                    | $- + 100\%$                                                                                                    | cerca report | $\Omega$ + $\sim$ $\Delta$ |      | Indietro    |          | $\mathbf{H} \cdot \mathbf{B}$ , $\Leftrightarrow$ $\land \lor$ $\circ$ |  |
|-------------------------------------------------|------------|------------------------|-----------------|------------------------------------------|-----------|---------------|----------------------------------------------------------------------------------------------------|----------------------------------------------------------------------------------------------------|--------------|----------------------------|------|-------------|----------|------------------------------------------------------------------------|--|
|                                                 |            |                        |                 |                                          |           |               |                                                                                                    |                                                                                                    |              |                            |      |             |          |                                                                        |  |
|                                                 |            |                        |                 | Dettaglio di tutti i movimenti contabili |           |               |                                                                                                    |                                                                                                    |              |                            |      |             |          |                                                                        |  |
|                                                 |            |                        |                 |                                          |           |               |                                                                                                    |                                                                                                    |              |                            |      |             |          |                                                                        |  |
|                                                 |            |                        |                 |                                          |           |               |                                                                                                    |                                                                                                    |              |                            |      |             |          |                                                                        |  |
|                                                 |            |                        |                 |                                          |           |               |                                                                                                    |                                                                                                    |              |                            |      |             |          |                                                                        |  |
|                                                 |            |                        |                 |                                          |           |               |                                                                                                    |                                                                                                    |              |                            |      |             |          |                                                                        |  |
| <b>Esercizio Corr.</b><br><b>Tipo Movimento</b> |            | : 2023<br>: Competenze |                 |                                          |           |               |                                                                                                    |                                                                                                    |              |                            |      |             |          |                                                                        |  |
|                                                 |            |                        |                 |                                          |           |               |                                                                                                    |                                                                                                    |              |                            |      |             |          |                                                                        |  |
| <b>FPR</b><br>Data                              | Tipo       | Numero                 | <b>Tipo Doc</b> | Esperimento                              | Softovoce | Capitolo      | Intestatario                                                                                                    | <b>Descrizione</b>                                                                                                    | Assegn. €    | Subjudice                  | Imp. | Imp.Variaz. |          | Totale <i>C</i>                                                        |  |
| 10/02/2023 2023                                 |            | <b>DESTL 59661</b>     | ASSVAR          | AMS <sub>2</sub>                         |           | U1030299999   |                                                                                                    | Assegnazione Vincolata                                                                                                    | 0.00         | 0.00                       |      | 0.00        | 0.00     | 0.00                                                                   |  |
| 10/02/2023 2023                                 |            | RDA 74817              | <b>PREIMP</b>   | AMS <sub>2</sub>                         |           | U1030299999   |                                                                                                    | Preimpegno a copertura della richiesta di storno n.74817                                                                                                    | 0.00         | 0.00                       |      | 0.00        | 0.00     | 4,636.00                                                               |  |
| 10/02/2023 2023                                 |            | <b>DESTL 59661</b>     | <b>ASSVAR</b>   | AMS <sub>2</sub>                         |           | U1030299999   |                                                                                                    | Variazione di Rilancio                                                                                                    | $-4.636.00$  | 0.00                       |      | 0.00        | 0.00     | 4.636.00                                                               |  |
| 10/02/2023 2023                                 |            | <b>DESTI 59861</b>     | <b>ASSVAR</b>   | AMS <sub>2</sub>                         |           | 1/2020105001  |                                                                                                    | Variazione di Ritancio                                                                                                    | 4.636.00     | 0.00                       |      | 0.00        | 0.00     | 4 636 00                                                               |  |
| 10/02/2023 2023                                 |            | RDA 74817              | <b>PREIMP</b>   | AMS2                                     |           | U1030299999   |                                                                                                    | Annullamento preimpegno per richiesta di storno n.74817                                                                                                    | 0.00         | 0.00                       |      | 0.00        | 0.00     | $-4.636.00$                                                            |  |
| 10/02/2023 2023                                 |            | <b>DESTI.59551</b>     | ASSVAR          | AMS <sub>2</sub>                         |           | U2020105001   |                                                                                                    | Assegnazione Vincolata                                                                                                    | 0.00         | 0.00                       |      | 0.00        | 0.00     | 0.00                                                                   |  |
| 10/02/2023 2023                                 | <b>MS</b>  | 26443                  | <b>TFP</b>      | AMS <sub>2</sub>                         |           | U1030202001   |                                                                                                    | MND 5188 (REV coll. 1637) - Pagamento Liguidazione Missione N. 26443                                                                                                | 0.00         | 0.00                       |      | 0.00        | 0.00     | 13.84                                                                  |  |
| 08/02/2023 2023                                 | <b>MS</b>  | 14465                  | IMP             | AMS <sub>2</sub>                         |           | U1030202001   | <b>Sales and Controllers</b>                                                                                                    | Terni 09-FEB-23 09-FEB-23 Terni- visita di lavoro in camera pulita per esperimento                                                                                  | 0.00         | 0.00                       |      | 25.00       | 0.00     | 25.00                                                                  |  |
|                                                 |            |                        |                 |                                          |           |               |                                                                                                    | AMSLO - Missione num 14465                                                                                                    |              |                            |      |             |          |                                                                        |  |
| 03/02/2023 2023                                 | <b>RDA</b> | 113539                 | <b>PREIMP</b>   | AMS <sub>2</sub>                         |           | U2020105001   |                                                                                                    | RDA n 113539                                                                                                    | 0.00         | 0.00                       |      | 0.00        | 0.00     | 782.02                                                                 |  |
| 03/02/2023 2023                                 | <b>RDA</b> | 113539                 | <b>PREIMP</b>   | AMS <sub>2</sub>                         |           | 1/202010/5001 |                                                                                                    | RDA n 113539                                                                                                    | 0.00         | 0.00                       |      | 0.00        | 0.00     | 73.20                                                                  |  |
| 03/02/2023 2023                                 | <b>OR</b>  | 4047                   | <b>IMP</b>      | AMS <sub>2</sub>                         |           | U2020105001   | $\frac{1}{2} \left( \frac{1}{2} \right) \left( \frac{1}{2} \right) \left( \frac$ | Rinnovo del contratto CIG S<br>$\sim$ stinutato con la $T$                                                                                                    | 0.00         | 0.00                       |      | 73.20       | 0.00     | 73.20                                                                  |  |
|                                                 |            |                        |                 |                                          |           |               |                                                                                                    | relativamente al lotto 1, avente ad oggetto la fornitura di computer portatili, per un                                                                              |              |                            |      |             |          |                                                                        |  |
|                                                 |            |                        |                 |                                          |           |               |                                                                                                    | oltre IVA al 22%, per la durata di - Ordine num. 4047<br>importo massimo di                                                                                         |              |                            |      |             |          |                                                                        |  |
| 03/02/2023 2023                                 | <b>OR</b>  | 4047                   | <b>IMP</b>      | AMS <sub>2</sub>                         |           | U2020105001   | <b>The Contract of Con-</b>                                                                                                    | Rinnovo del contratto CIG<br>stinuiato con la T                                                                                                    | 0.00         | 0.00                       |      | 782.02      | 0.00     | 782.02                                                                 |  |
|                                                 |            |                        |                 |                                          |           |               |                                                                                                    | relativamente al lotto 1, avente ad oggetto la fornitura di computer portatili, per un<br>importo massimo di " cltre IVA al 22% per la durata di - Ordine num. 4047 |              |                            |      |             |          |                                                                        |  |
| 02/02/2023 2023                                 | <b>MS</b>  | 14332                  | <b>TFP</b>      | AMS <sub>2</sub>                         |           | 1/1030202001  |                                                                                                    | MND 3765 (REV coll. 1072) - Pagamento Liguidazione Missione N. 14332                                                                                                | 0.00         | 0.00                       |      | 0.00        | 0.00     | 140.44                                                                 |  |
| 02/02/2023 2023                                 | <b>MS</b>  | 14241                  | TEP             | AMS <sub>2</sub>                         |           | U1030202001   | <b>State of the Contract</b>                                                                                                    | MND 3786 (REV coll. 1084) - Pagamento Liquidazione Missione N. 14241                                                                                                | 0.00         | 0.00                       |      | 0.00        | 0.00     | 608.38                                                                 |  |
| 02/02/2023 2023                                 | <b>MS</b>  | 14241                  | <b>TEPDEL</b>   | AMS <sub>2</sub>                         |           | U2020105001   | <b>State College</b>                                                                                                    | MND 2980 - Annullamento TFP                                                                                                    | 0.00         | 0.00                       |      | 0.00        | 0.00     | 0.00                                                                   |  |
| 02/02/2023 2023                                 | <b>MS</b>  | 14241                  | <b>TFP</b>      | AMS <sub>2</sub>                         |           | U2020105001   | <b>STATISTICS</b>                                                                                                    | MND 3786 (REV coll. 1084) - Pagamento Liquidazione Missione N. 14241                                                                                                | 0.00         | 0.00                       |      | 0.00        | 0.00     | 0.00                                                                   |  |
| 02/02/2023 2023                                 | <b>MS</b>  | 14241                  | <b>TFP</b>      | AMS <sub>2</sub>                         |           | U1030202001   | <b>SAN AND AND AND ARRANGEMENT</b>                                                                                                    | MND 3786 (REV coll. 1084) - Pagamento Liquidazione Missione N. 14241                                                                                                | 0.00         | 0.00                       |      | 0.00        | 0.00     | 0.00                                                                   |  |
| 02/02/2023 2023                                 | <b>MS</b>  | 14241                  | <b>TEPDEL</b>   | AMS <sub>2</sub>                         |           | U1030202001   | <b>The Company of the Company</b>                                                                                                    | MND 2980 - Annullamento TEP                                                                                                    | 0.00         | 0.00                       |      | 0.00        | 0.00     | $-608.38$                                                              |  |
| 01/02/2023 2023                                 | <b>MS</b>  | 4219                   | LIO             | AMS <sub>2</sub>                         |           | U1030202001   |                                                                                                    | Missione num. 4219                                                                                                    | 0.00         | 0.00                       |      | 0.00        | 0.00     | 1.995.99                                                               |  |
| 01/02/2023 2023                                 | <b>MS</b>  | 14241                  | <b>TFP</b>      | $AMS$ $2$                                |           | U2020105001   | <b>State College</b>                                                                                                    | MND 2980 - Pagamento Liquidazione Missione N. 14241                                                                                                    | 0.00         | 0.00                       |      | 0.00        | 0.00     | 0.00                                                                   |  |
| 01/02/2023 2023                                 | <b>MS</b>  | 4219                   | <b>IMPVAR</b>   | AMS <sub>2</sub>                         |           | 1/1030202001  |                                                                                                    | CERN 15-GEN-23 28-GEN-23 Turno di presa dati AMS - Missione num 4219                                                                                                | 0.00         | 0.00                       |      | 0.00        | $-79.01$ | $-79.01$                                                               |  |
| 01/02/2023 2023                                 | <b>MS</b>  | 14241                  | <b>TFP</b>      | AMS <sub>2</sub>                         |           | U1030202001   | Alternative Corp.                                                                                                    | MND 2980 - Pagamento Liquidazione Missione N. 14241                                                                                                    | 0.00         | 0.00                       |      | 0.00        | 0.00     | 608.38                                                                 |  |
| 01/02/2023 2023                                 | <b>MS</b>  | 16813                  | TEP             | AMS <sub>2</sub>                         |           | U1030202001   | <b>But in the company's company's company's</b>                                                                                                    | MND 3440 - Pagamento Liquidazione Missione N. 16813                                                                                                    | 0.00         | 0.00                       |      | 0.00        | 0.00     | 22.83                                                                  |  |
| 30/01/2023 2023                                 | <b>MS</b>  | 4218                   | <b>IMPVAR</b>   | AMS <sub>2</sub>                         |           | U1030202001   | <b>Contract Contract Contract Contract</b>                                                                                                    | CERN 22-GEN-23 28-GEN-23 Registrazione CERN e addestramento shift esperimento                                                                                       | 0.00         | 0.00                       |      | 0.00        | 72.25    | 72.26                                                                  |  |
|                                                 |            |                        |                 |                                          |           |               |                                                                                                    | AMS-02 - Missione num 4218                                                                                                    |              |                            |      |             |          |                                                                        |  |
| 30/01/2023 2023                                 | MS         | 4218                   | 110             | AMS <sub>2</sub>                         |           | U1030202001   | $=$                                                                                                    | Missione num 4218                                                                                                    | 0.00         | 0.00                       |      | 0.00        | 0.00     | 1.052.42                                                               |  |
| 30/01/2023 2023                                 | <b>MS</b>  | 4218                   | <b>IMPVAR</b>   | AMS <sub>2</sub>                         |           | U1030202001   | -                                                                                                    | CERN 22-GEN-23 28-GEN-23 Registrazione CERN e addestramento shift esperimento                                                                                       | 0.00         | 0.00                       |      | 0.00        | $-72.25$ | $-72.25$                                                               |  |
|                                                 |            |                        |                 |                                          |           |               |                                                                                                    | AMS-02 - Missione num. 4218                                                                                                    |              |                            |      |             |          |                                                                        |  |
| 30/01/2023 2023                                 | <b>MS</b>  | 4218                   | <b>IMPVAR</b>   | AMS <sub>2</sub>                         |           | U1030202001   | <b>Contract Contract Contract</b>                                                                                                    | CERN 22-GEN-23 28-GEN-23 Registrazione CERN e addestramento shift esperimento                                                                                       | 0.00         | 0.00                       |      | 0.00        | $-72.24$ | $-72.24$                                                               |  |
| 30/01/2023 2023                                 | <b>MS</b>  | 4218                   | LIO <sub></sub> |                                          |           | U1030202001   |                                                                                                    | AMS-02 - Missione num 4218<br>Missione num 4218                                                                                                    | 0.00         | 0.00                       |      | 0.00        | 0.00     | $-1.052.42$                                                            |  |
| 30/01/2023 2023                                 | <b>MS</b>  | 4218                   | LIQ             | AMS <sub>2</sub><br>AMS <sub>2</sub>     |           | U1030202001   | the control of the control of                                                                                                    | Missione num 4218                                                                                                    | 0.00         | 0.00                       |      | 0.00        | 0.00     | 1.052.43                                                               |  |
|                                                 |            |                        |                 |                                          |           |               |                                                                                                    |                                                                                                    |              |                            |      |             |          |                                                                        |  |

<span id="page-12-0"></span>Figura 10: La Pagina con il Dettaglio di tutti i movimenti contabili

Qui di seguito in figura [fig[:11\]](#page-12-2) viene mostrato il dettaglio degli strumenti offerti in alto a destra dalla *toolbar* standard del Jasper Report Server. Tramite questa interfaccia è possibile ancora una volta scaricare una copia del report in diversi formati, ed e inoltre presente un campo di ricerca con cui effettuare ricerche ` veloci all'interno del report per saltare direttamente alle *key words* di interesse<sup>[9](#page-12-3)</sup>.

<span id="page-12-2"></span>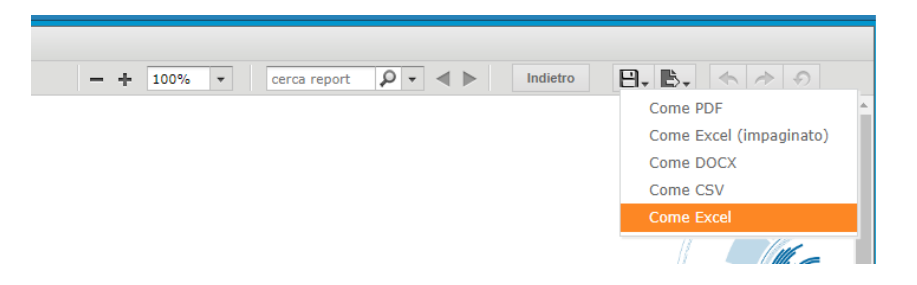

Figura 11: Dettaglio della toolbar: strumenti di esportazione e ricerca

<span id="page-12-3"></span><span id="page-12-1"></span><sup>8</sup> I formati disponibili per l'esportazione sono : \*.pdf, \*.xsl (paginato e non), \*.csv, \*.docx

<sup>&</sup>lt;sup>9</sup>le funzionalità di ricerca all'interno del risultato del report non consente l'uso di *wildcards*, è più simile alla ricerca di un testo all'interno di un file pdf

### <span id="page-13-0"></span>4 Le Funzioni di Backend per il Layer Autorizzativo

In questa sezione vengono presentati alcuni aspetti della struttura del *backend* dei report di Bilancio. In particolare viene presentato il meccanismo con cui i report delegano la responsabilità dell'estrazione dei dati ad un layer di *business logic* implementato sul *data warehouse*. Questo permette di anteporre alla fase di estrazione dati uno strato di autorizzazione caratterizzato da una versatilita che il Jasper Report Server ` nativamente non prevede.

Per poter comprendere questo meccanismo è necessario soffermarsi sulla descrizione delle informazioni agganciate all'utenza nella *web application*. Come si è accennato nella prima sezione[2,](#page-2-0) ad ogni utente sono agganciati uno o piu` *Ruoli* ed un Profilo formato da una lista di coppie *Chiave-Valore* che prendono il nome di *Attributo*.

Nella figura [fig[:12\]](#page-13-1) viene mostrato a titolo di esempio il profilo dell'utente del Presidente di CSN 2 ed in particolare si vuole mettere in evidenza la codifica del ruolo di presidente di csn e la codifica dell'attributo che individua univocamente la commissione scientifica nazionale di cui è presidente.

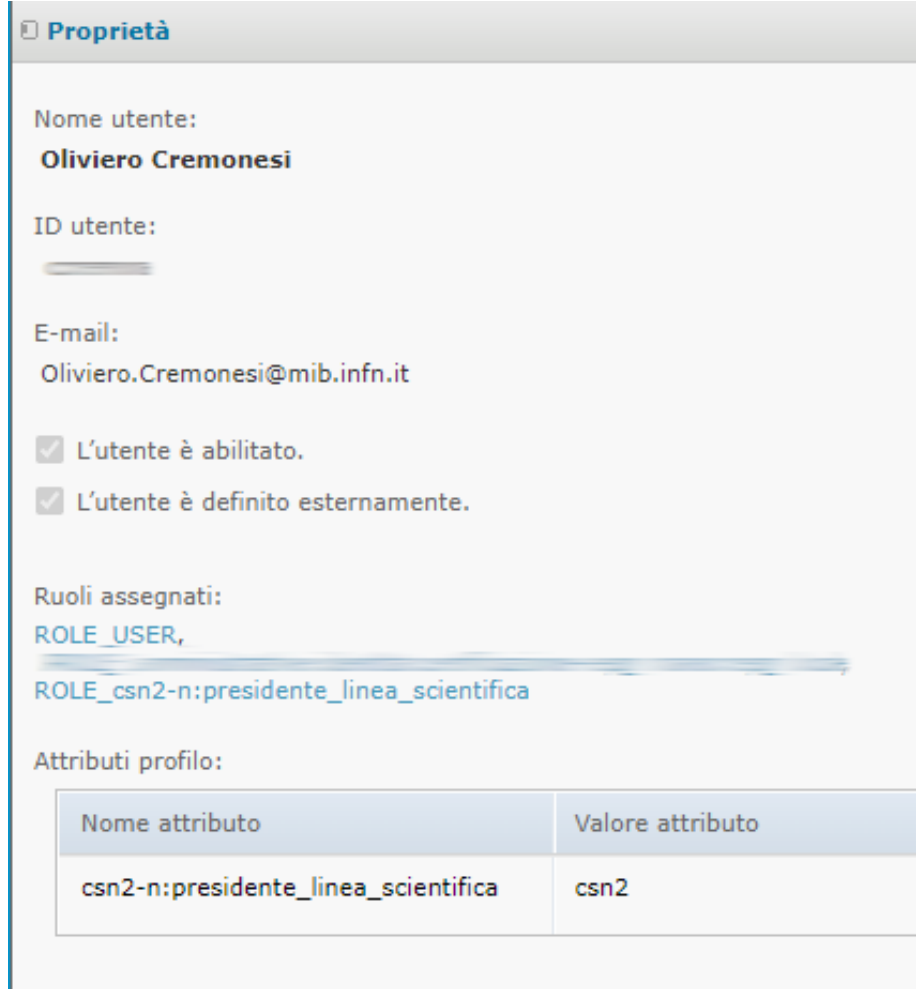

<span id="page-13-1"></span>Figura 12: Jasper Report Server: Utenti, Ruoli e Attributi

Parimenti un Responsabile Nazionale di Sigla avra un ruolo che lo identifica come tale e una serie di ` attributi, uno per ogni sigla per la quale riveste tale ruolo. In particolare poi siccome il ruolo di Resp. Nazionale è anche legato alla commissione a cui la sigla afferisce, avremo che la codifica del ruolo rispecchierà tale informazione.

Fatta questa premessa possiamo analizzare più nel dettaglio il meccanismo con cui i report prelevano i dati dal *data warehouse* e li presentano; le opzioni in fase di progettazione erano fondamentalmente due:

- a : Integrare direttamente nel codice sorgente del report le logiche di estrazione dei dati.
- b : Delegare l'estrazione e la preparazione dei dati ad una funzione esterna al report implementata sul *data warehouse*.

Se da un lato il caso [a] implica un livello di complessità minore, in realtà è stato scartato per diversi motivi; risultavano mescolati i livelli di presentazione e di business logic, risultava piu difficile la gestione ` complessiva del report, e non sarebbe stato possibile applicare logiche di autorizzazione all'accesso ai dati che fossero specifiche per specifici ruoli.

D'altra parte il caso [b], pur risultando di maggior complessita, consente di delegare a una funzione ` su *data warehouse* l'estrazione, la preparazione e la verifica dei dati prima di passarli indietro al frontend applicativo. Così è stato possibile introdurre anche un layer autorizzativo, implementato nelle funzioni di backend, che si occupa di verificare i "reali grant" dell'utente al momento della richiesta di estrazione. Infine in questo modo risulta possibile separare in maniera netta lo strato di Business Logic (analisi, trattamento e preparazione dei dati) da quello puramente estetico di presentazione grafica dei risultati in tabelle summary.

Nella figura [fig[:13\]](#page-14-0) si vede come alla funzione di *backend* vengano passati alcuni parametri, nel formato *\$P*{*NOME PARAMETRO*} , derivanti dall'ambiente di *runtime* del report. In particolare il parametro *LoggedInUsername* contiene lo *username* dell'utente che sta eseguendo il report, cosa che consente, insieme agli altri parametri, di determinare per quell'utente il giusto grado di visibilità sui dati.

```
<parameter name="GET YEARS BILANCIO" class="java.lang.String">
    <defaultValueExpression>
    <! [CDATA[new java.util.GregorianCalendar().get(Calendar.YEAR)]]>
    </defaultValueExpression>
</parameter>
<parameter name="LoggedInUsername" class="java.lang.String"/>
<queryString language="SQL">
    <! [CDATA[SELECT_DISTINCT_CSN_FROM_TABLE(
              AAA BI PROD.QRY GET CSN PRESCSN (
                   , $P{LoggedInUsername}
                   , $P{GET_YEARS_BILANCIO}
       )<br>ORDER BY CSN]]>
</auervString>
```
### <span id="page-14-0"></span>Figura 13: Esempio di chiamata a funzione sul *Data Warehouse*

In figura [fig[:14\]](#page-15-5) viene invece riportato un frammento di codice *pl-sql* che evidenzia come, una volta recepiti i parametri dalla funzione di backend, questi vengano utilizzati per controllare su una o più tabelle custom del *data warehouse*, i corretti ruoli, profili e grant in senso lato dell'utente. Ad oggi le funzioni implementate sul *backend* sono circa 120, dalle 5 alle 10 per report. Inoltre in media ogni report si articola in non meno di 4 file di configurazione JRXML ed un paio di immagini per il *logo* ed il *background*.

```
CURSOR C SECURITY LAYER IS
SELECT DISTINCT upper(SEC.CSN) CSN, null, null, null, null, null, null
 FROM AAA BI PROD.L USERS FOR LDAP STRINGS SEC
 WHERE
      upper(SEC.USERNAME) = upper(IN USERNAME)-- AND SEC.1dap string beginning <= IN YYYY DATE
  AND IN YYYY DATE <= SEC.1dap string ending
  AND upper(SEC.1dap_string_role) like '%PRESIDENTE%LINEA%SCIENTIFICA%'
  AND SEC.codice = \overline{CSN}UNION -- spezzone per i Presidenti ad Interim come Grandi
 SELECT DISTINCT upper (SEC.CSN) CSN, null, null, null, null, null, null
  FROM AAA_BI_PROD.L_USERS_FOR_LDAP_STRINGS SEC
 WHERE
      upper(SEC.USERNAME) = upper(IN USERNAME)AND upper (SEC.1dap_string_role) like '\PRESIDENTE\LINEA\SCIENTIFICA\'
  AND SEC.codice = 'CSN'÷
```
<span id="page-15-5"></span>Figura 14: Esempio di query dell' Autorization Layer sul backend.

### Riferimenti bibliografici

- <span id="page-15-3"></span>[1] S. Chaudhuri and U. Dayal. An overview of data warehousing and olap technology. *SIGMOD Rec.*, 26(1):65–74, mar 1997.
- <span id="page-15-2"></span>[2] M. Golfarelli and S. Rizzi. A methodological framework for data warehouse design. In *DOLAP '98: Proceedings of the 1st ACM international workshop on Data warehousing and OLAP*, pages 3–9, New York, NY, USA, 1998. ACM.
- <span id="page-15-4"></span>[3] H. Lieberman. Mondrian: A teachable graphical editor. In *Proceedings of the INTERACT '93 and CHI '93 Conference on Human Factors in Computing Systems*, CHI '93, pages 144–, New York, NY, USA, 1993. ACM.
- <span id="page-15-0"></span>[4] TIBCO. Jasper report server professional v6.0.0, 2005.
- <span id="page-15-1"></span>[5] TIBCO. Jaspersoft<sup>®</sup> etl, 2016.